# ICOM 4015: Advanced Programming

Lecture 8

Reading: Chapter Eight: Designing Classes

Big Java by Cay Horstmann Copyright © 2009 by John Wiley & Sons. All rights reserved.

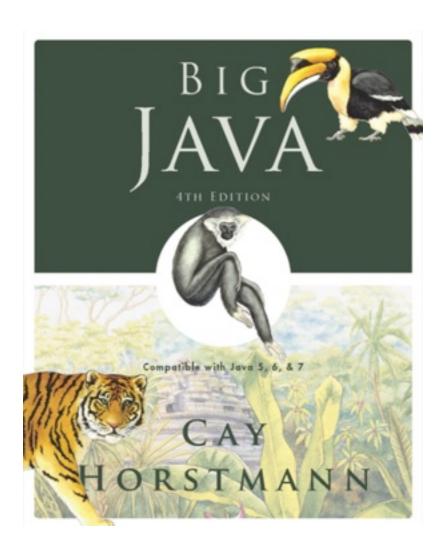

# **Chapter 8 – Designing Classes**

### **Chapter Goals**

- To learn how to discover appropriate classes for a given problem
- To understand the concepts of cohesion and coupling
- To minimize the use of side effects
- To document the responsibilities of methods and their callers with preconditions and postconditions
- To understand static methods and variables
- To understand the scope rules for local variables and instance variables
- To learn about packages
- TTo learn about unit testing frameworks

### **Discovering Classes**

- A class represents a single concept from the problem domain
- Name for a class should be a noun that describes concept
- Concepts from mathematics:

Point Rectangle Ellipse

Concepts from real life:

BankAccount CashRegister

### **Discovering Classes**

Actors (end in -er, -or) – objects do some kinds of work for you:

```
Scanner
Random // better name: RandomNumberGenerator
```

Utility classes – no objects, only static methods and constants:

Math

- Program starters: only have a main method
- Don't turn actions into classes
  - Paycheck is a better name than ComputePaycheck

What is the rule of thumb for finding classes?

**Answer:** Look for nouns in the problem description.

Your job is to write a program that plays chess. Might ChessBoard be an appropriate class? How about MovePiece?

Answer: Yes (ChessBoard) and no (MovePiece).

#### Cohesion

- A class should represent a single concept
- The public interface of a class is cohesive if all of its features are related to the concept that the class represents
- This class lacks cohesion:

```
public class CashRegister
{
   public void enterPayment(int dollars, int quarters,
        int dimes, int nickels, int pennies)
   ...
   public static final double NICKEL_VALUE = 0.05;
   public static final double DIME_VALUE = 0.1;
   public static final double QUARTER_VALUE = 0.25;
   ...
}
```

#### Cohesion

- CashRegister, as described above, involves two concepts: cash register and coin
- Solution: Make two classes:

### Coupling

- A class depends on another if it uses objects of that class
- CashRegister depends on Coin to determine the value of the payment
- Coin does not depend on CashRegister
- High coupling = Many class dependencies
- Minimize coupling to minimize the impact of interface changes
- To visualize relationships draw class diagrams
- UML: Unified Modeling Language
  - Notation for object-oriented analysis and design

### **Dependency**

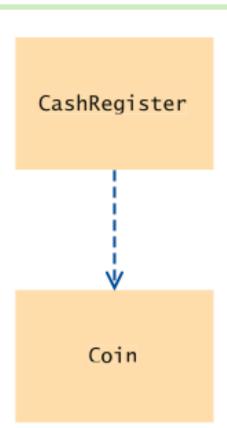

Figure 1
Dependency Relationship
Between the CashRegister
and Coin Classes

# High and Low Coupling Between Classes

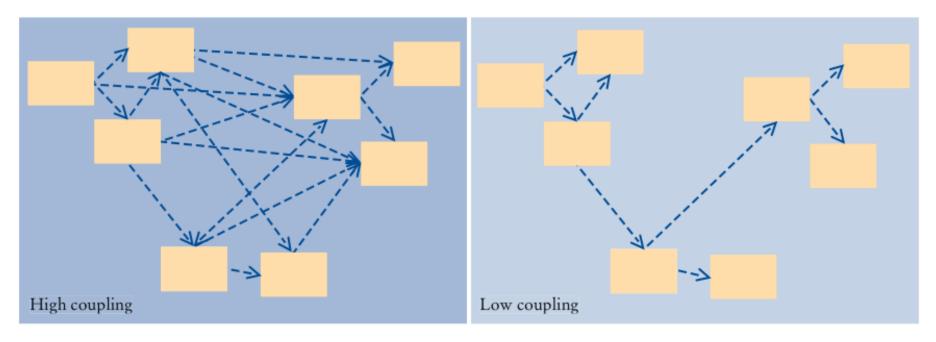

Figure 2 High and Low Coupling Between Classes

Why is the CashRegister class from Chapter 4 not cohesive?

**Answer:** Some of its features deal with payments, others with coin values.

Why does the Coin class not depend on the CashRegister class?

**Answer:** None of the Coin operations require the CashRegister class.

Why should coupling be minimized between classes?

**Answer:** If a class doesn't depend on another, it is not affected by interface changes in the other class.

#### **Immutable Classes**

• Accessor: Does not change the state of the implicit parameter:

```
double balance = account.getBalance();
```

Mutator: Modifies the object on which it is invoked:

```
account.deposit(1000);
```

• Immutable class: Has no mutator methods (e.g., String):

```
String name = "John Q. Public";
String uppercased = name.toUpperCase();
// name is not changed
```

It is safe to give out references to objects of immutable classes;
 no code can modify the object at an unexpected time

Is the substring method of the String class an accessor or a mutator?

Answer: It is an accessor — calling substring doesn't modify the string on which the method is invoked. In fact, all methods of the String class are accessors.

Is the Rectangle class immutable?

**Answer:** No — translate is a mutator.

#### **Side Effects**

 Side effect of a method: Any externally observable data modification:

```
harrysChecking.deposit(1000);
```

Modifying explicit parameter can be surprising to programmers

 — avoid it if possible:

```
public void addStudents(ArrayList<String> studentNames)
{
    while (studentNames.size() > 0)
    {
        String name = studentNames.remove(0);
        // Not recommended
        . . .
    }
}
```

#### **Side Effects**

 This method has the expected side effect of modifying the implicit parameter and the explicit parameter other:

```
public void transfer(double amount, BankAccount other
{
   balance = balance - amount;
   other.balance = other.balance + amount;
}
```

#### **Side Effects**

Another example of a side effect is output:

Bad idea: Message is in English, and relies on System.out

- Decouple input/output from the actual work of your classes
- Minimize side effects that go beyond modification of the implicit parameter

If a refers to a bank account, then the call a.deposit (100) modifies the bank account object. Is that a side effect?

**Answer:** It is a side effect; this kind of side effect is common in object-oriented programming.

Consider the DataSet class of Chapter 6. Suppose we add a method

```
void read(Scanner in)
{
    while (in.hasNextDouble())
       add(in.nextDouble());
}
```

Does this method have a side effect other than mutating the data set?

**Answer:** Yes — the method affects the state of the Scanner parameter.

```
void transfer(double amount, double otherBalance)
{
   balance = balance - amount;
   otherBalance = otherBalance + amount;
}
```

- Won't work
- Scenario:

```
double savingsBalance = 1000;
harrysChecking.transfer(500, savingsBalance);
System.out.println(savingsBalance);
```

 In Java, a method can never change parameters of primitive type

```
double savingsBalance = 1000;
harrysChecking.transfer(500, savingsBalance); •
System.out.println(savingsBalance);
                                                                         2
void transfer (double amount, double otherBalance)
    balance = balance - amount;
    otherBalance = otherBalance + amount;

    Before method call

                                                    harrysChecking =
                                                                         BankAccount
                                                    savingsBalance = 1000
                                                                        balance = 2500
                                        2 Initializing
                                                     harrysChecking =
                                          method parameters
                                                     savingsBalance = 1000
                                                                          BankAccount
                                                                         balance = 2500
                                                          this =
                                                         amount =
                                                      otherBalance =
```

Big Java by Cay Horstmann Copyright © 2009 by John Wiley & Sons. All rights reserved.

```
double savingsBalance = 1000;
harrysChecking.transfer(500, savingsBalance);
System.out.println(savingsBalance);
...
void transfer(double amount, double otherBalance)
{
   balance = balance - amount;
   otherBalance = otherBalance + amount;
}
```

#### **Continued**

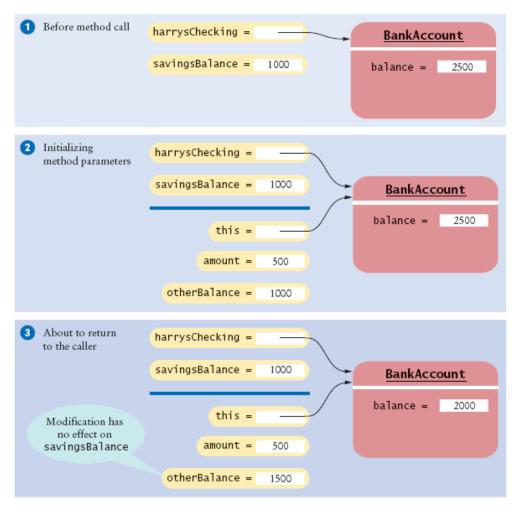

Big Java by Cay Horstmann Copyright © 2009 by John Wiley & Sons. All rights reserved.

```
double savingsBalance = 1000;
harrysChecking.transfer(500, savingsBalance);
System.out.println(savingsBalance);

void transfer(double amount, double otherBalance)
{
   balance = balance - amount;
   otherBalance = otherBalance + amount;
}
```

#### **Continued**

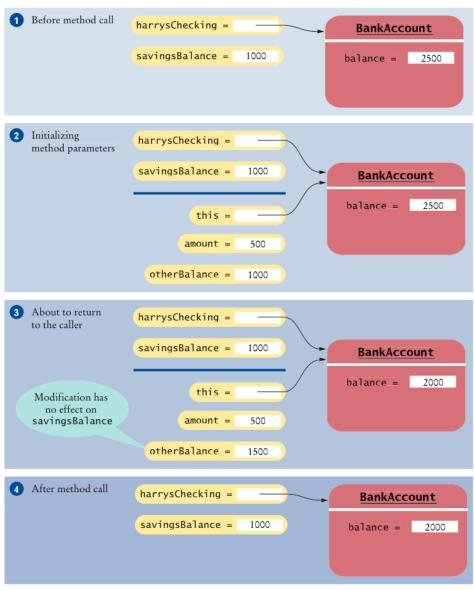

Figure 3 Modifying a Numeric Parameter Has No Effect on Caller

# Animation 8.1 – A Method Cannot Modify a Numeric Parameter

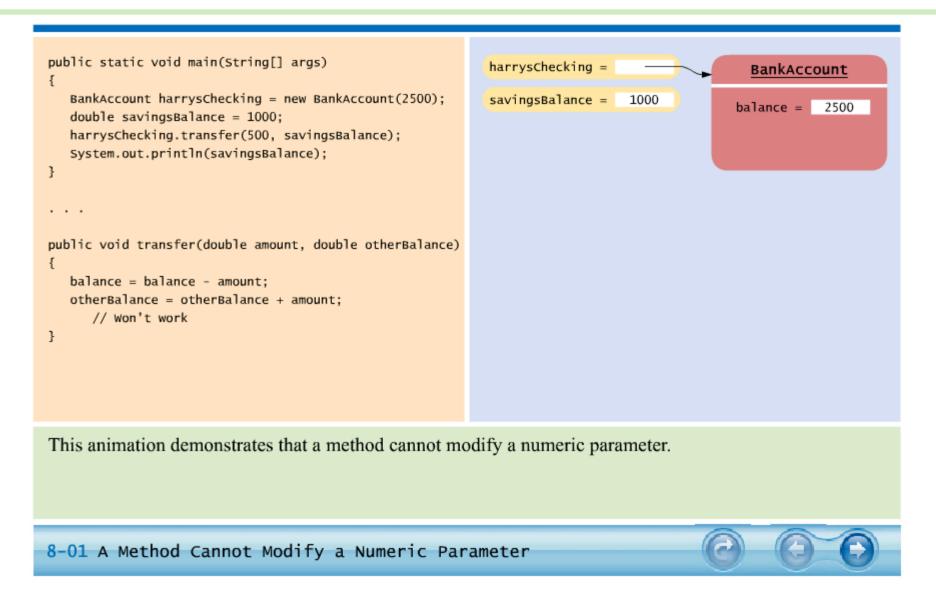

### Call by Value and Call by Reference

- Call by value: Method parameters are copied into the parameter variables when a method starts
- Call by reference: Methods can modify parameters
- Java has call by value
- A method can change state of object reference parameters, but cannot replace an object reference with another

### Call by Value and Call by Reference

```
public class BankAccount
{
    public void transfer(double amount, BankAccount
        otherAccount)
    {
        balance = balance - amount;
        double newBalance = otherAccount.balance + amount;
        otherAccount = new BankAccount(newBalance);
        // Won't work
    }
}
```

### **Call by Value Example**

harrysChecking.transfer(500, savingsAccount);

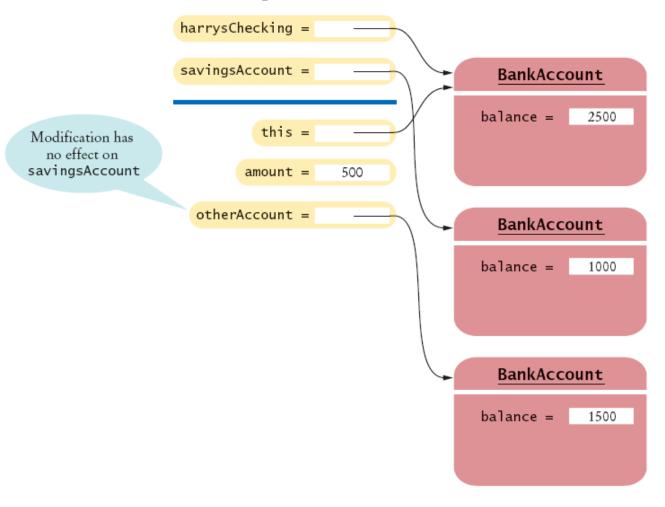

Modifying an Object Reference Parameter Has No Effect on the Caller

Big Java by Cay Horstmann Copyright © 2009 by John Wiley & Sons. All rights reserved.

#### **Preconditions**

- Precondition: Requirement that the caller of a method must meet
- Publish preconditions so the caller won't call methods with bad parameters:

```
• /**
   Deposits money into this account.
    @param amount the amount of money to deposit
        (Precondition: amount >= 0)
*/
```

- Typical use:
  - 1. To restrict the parameters of a method
  - To require that a method is only called when the object is in an appropriate state

#### **Preconditions**

- If precondition is violated, method is not responsible for computing the correct result. It is free to do *anything*
- Method may throw exception if precondition violated more in Chapter 11:

```
if (amount < 0) throw new IllegalArgumentException();
balance = balance + amount;</pre>
```

 Method doesn't have to test for precondition. (Test may be costly):

```
// if this makes the balance negative, it's the
// caller's fault
balance = balance + amount;
```

### **Preconditions**

Method can do an assertion check:

```
assert amount >= 0;
balance = balance + amount;
```

To enable assertion checking:

```
java -enableassertions MainClass
```

You can turn assertions off after you have tested your program, so that it runs at maximum speed

Many beginning programmers silently return to the caller

```
if (amount < 0)
    return; // Not recommended; hard to debug
balance = balance + amount;</pre>
```

# **Syntax 8.1** Assertion

```
Syntax assert condition;

Example

assert amount >= 0;

If the condition is false and assertion checking is enabled, an exception occurs.

Condition that is claimed to be true.
```

### **Postconditions**

- Postcondition: requirement that is true after a method has completed
- If method call is in accordance with preconditions, it must ensure that postconditions are valid
- There are two kinds of postconditions:
  - The return value is computed correctly
  - The object is in a certain state after the method call is completed

```
• /**
   Deposits money into this account.
   (Postcondition: getBalance() >= 0)
    @param amount the amount of money to deposit
        (Precondition: amount >= 0)

*/

Big Java by Cay Horstmann
Copyright © 2009 by John Wiley & Sons. All rights reserved.
```

### **Postconditions**

- Don't document trivial postconditions that repeat the @return clause
- Formulate pre- and postconditions only in terms of the interface of the class:

```
amount <= getBalance() // this is the way to state a
  postcondition
amount <= balance // wrong postcondition formulation</pre>
```

Contract: If caller fulfills preconditions, method must fulfill postconditions

Why might you want to add a precondition to a method that you provide for other programmers?

**Answer:** Then you don't have to worry about checking for invalid values — it becomes the caller's responsibility.

When you implement a method with a precondition and you notice that the caller did not fulfill the precondition, do you have to notify the caller?

**Answer:** No — you can take any action that is convenient for you.

### **Static Methods**

- Every method must be in a class
- A static method is not invoked on an object
- Why write a method that does not operate on an object
- Common reason: encapsulate some computation that involves only numbers.
  - Numbers aren't objects, you can't invoke methods on them. E.g.
     x.sqrt() can never be legal in Java

### **Static Methods**

## Example:

```
public class Financial
{
    public static double percentOf(double p, double a)
    {
       return (p / 100) * a;
    }
    // More financial methods can be added here.
}
```

## Call with class name instead of object:

```
double tax = Financial.percentOf(taxRate, total);
```

### **Static Methods**

- If a method manipulates a class that you do not own, you cannot add it to that class
- A static method solves this problem:

```
public class Geometry
{
    public static double area(Rectangle rect)
    {
       return rect.getWidth() * rect.getHeight();
    }
    // More geometry methods can be added here.
}
```

main is static — there aren't any objects yet

Suppose Java had no static methods. How would you use the Math.sqrt method for computing the square root of a number *x*?

#### **Answer:**

```
Math m = new Math();
y = m.sqrt(x);
```

The following method computes the average of an array list of numbers:

public static double average(ArrayList<Double> values)

Why must it be a static method?

**Answer:** You cannot add a method to the ArrayList class — it is a class in the standard Java library that you cannot modify.

### **Static Variables**

 A static variable belongs to the class, not to any object of the class:

```
public class BankAccount
{
    ...
    private double balance;
    private int accountNumber;
    private static int lastAssignedNumber = 1000;
}
```

• If lastAssignedNumber was not static, each instance of BankAccount would have its own value of lastAssignedNumber

### **Static Variables**

```
• public BankAccount()
{
    // Generates next account number to be assigned
    lastAssignedNumber++; // Updates the static variable
    accountNumber = lastAssignedNumber;
    // Sets the instance variable
}
```

### A Static Variable and Instance Variables

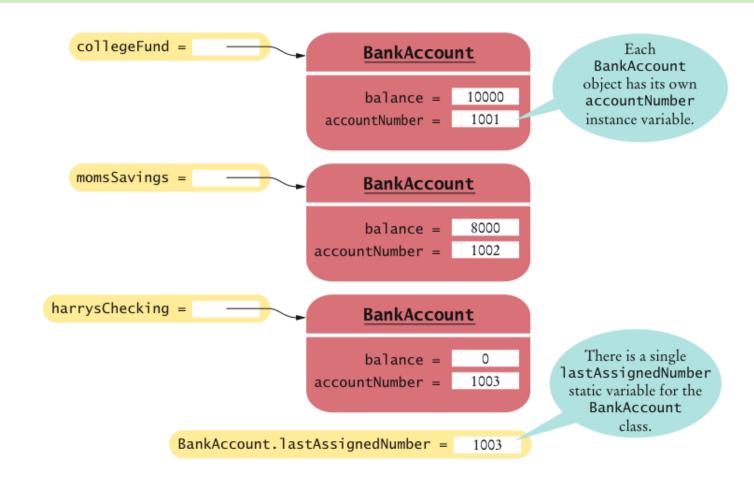

Figure 4
A Static Variable and Instance
Variables

### **Static Variables**

- Three ways to initialize:
  - 1. Do nothing. variable is initialized with 0 (for numbers), false (for boolean values), or null (for objects)
  - 2. Use an explicit initializer, such as

```
public class BankAccount
{
    ...
    private static int lastAssignedNumber = 1000;
    // Executed once,
}
```

- 3. Use a static initialization block
- Static variables should always be declared as private

### **Static Variables**

 Exception: Static constants, which may be either private or public:

```
public class BankAccount
{
    ...
    public static final double OVERDRAFT_FEE = 5;
    // Refer to it as BankAccount.OVERDRAFT_FEE
}
```

Minimize the use of static variables (static final variables are ok)

Name two static variables of the System class.

Answer: System.in and System.out.

Harry tells you that he has found a great way to avoid those pesky objects: Put all code into a single class and declare all methods and variables static. Then main can call the other static methods, and all of them can access the static variables. Will Harry's plan work? Is it a good idea?

**Answer:** Yes, it works. Static methods can access static variables of the same class. But it is a terrible idea. As your programming tasks get more complex, you will want to use objects and classes to organize your programs.

- Scope of variable: Region of program in which the variable can be accessed
- Scope of a local variable extends from its declaration to end of the block that encloses it

Sometimes the same variable name is used in two methods:

```
public class RectangleTester
  public static double area (Rectangle rect)
      double r = rect.getWidth() * rect.getHeight();
      return r;
  public static void main(String[] args)
      Rectangle r = new Rectangle(5, 10, 20, 30);
      double a = area(r);
      System.out.println(r);
```

• These variables are independent from each other; their scopes are disjoint

\*\*Copyright © 2009 by John Wiley & Sons. All rights reserved.

 Scope of a local variable cannot contain the definition of another variable with the same name:

```
Rectangle r = new Rectangle(5, 10, 20, 30);
if (x >= 0)
{
   double r = Math.sqrt(x);
   // Error - can't declare another variable
   // called r here
   ...
}
```

 However, can have local variables with identical names if scopes do not overlap:

```
if (x >= 0)
{
    double r = Math.sqrt(x);
    ...
    } // Scope of r ends here
else
{
    Rectangle r = new Rectangle(5, 10, 20, 30);
    // OK - it is legal to declare another r here
    ...
}
```

## **Overlapping Scope**

- A local variable can shadow a variable with the same name
- Local scope wins over class scope:

```
public class Coin
{
    ...
    public double getExchangeValue(double exchangeRate)
    {
        double value; // Local variable
        ...
        return value;
    }
    private String name;
    private double value; // variable with the same name
}
```

## **Overlapping Scope**

Access shadowed variables by qualifying them with the this reference:

```
value = this.value * exchangeRate;
```

## **Overlapping Scope**

- Generally, shadowing an instance variable is poor code error-prone, hard to read
- Exception: when implementing constructors or setter methods, it can be awkward to come up with different names for instance variables and parameters
- OK:

```
public Coin(double value, String name)
{
   this.value = value;
   this.name = name;
}
```

Consider the following program that uses two variables named x. Is this legal?

```
public class RectangleTester
   public static double area (Rectangle rect)
      double r = rect.getWidth() * rect.getHeight();
      return r;
   public static void main(String[] args)
      Rectangle r = new Rectangle(5, 10, 20, 30);
      double a = area(r);
      System.out.println(r);
```

**Answer:** Yes. The scopes are disjoint.

Big Java by Cay Horstmann

What is the scope of the balance variable of the BankAccount class?

**Answer:** It starts at the beginning of the class and ends at the end of the class.

# **Packages**

- Package: Set of related classes
- Important packages in the Java library:

| Package     | Purpose                                 | Sample Class |
|-------------|-----------------------------------------|--------------|
| java.lang   | Language support                        | Math         |
| java.util   | Utilities                               | Random       |
| java.io     | Input and output                        | PrintStream  |
| java.awt    | Abstract Windowing Toolkit              | Color        |
| java.applet | Applets                                 | Applet       |
| java.net    | Networking                              | Socket       |
| java.sql    | Database Access                         | ResultSet    |
| javax.swing | Swing user interface                    | JButton      |
| omg.w3c.dom | Document Object Model for XML documents | Document     |

## Organizing Related Classes into Packages

To put classes in a package, you must place a line

```
package packageName;
```

as the first instruction in the source file containing the classes

 Package name consists of one or more identifiers separated by periods

# Organizing Related Classes into Packages

• For example, to put the Financial class introduced into a package named com.horstmann.bigjava, the Financial.java file must start as follows:

```
package com.horstmann.bigjava;

public class Financial
{
    ...
}
```

Default package has no name, no package statement

# **Syntax 8.2** Package Specification

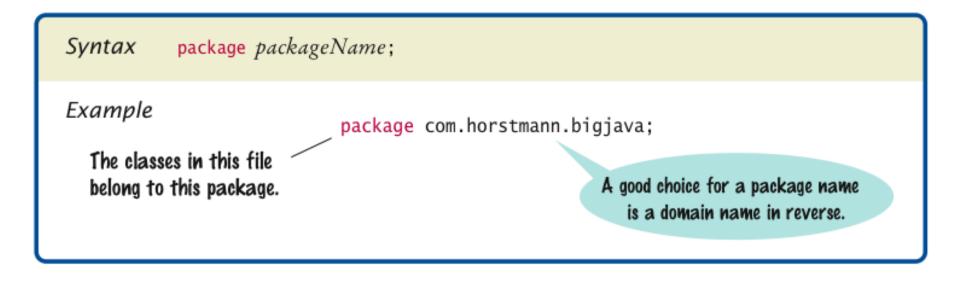

## **Importing Packages**

Can always use class without importing:

```
java.util.Scanner in = new java.util.Scanner(System.in);
```

- Tedious to use fully qualified name
- Import lets you use shorter class name:

```
import java.util.Scanner;
...
Scanner in = new Scanner(System.in)
```

Can import all classes in a package:

```
import java.util.*;
```

- Never need to import java.lang
- You don't need to import other classes in the same package

## **Package Names**

Use packages to avoid name clashes

```
java.util.Timer

VS.
javax.swing.Timer
```

- Package names should be unambiguous
- Recommendation: start with reversed domain name:

```
com.horstmann.bigjava
```

- edu.sjsu.cs.walters: for Britney Walters' classes (walters@cs.sjsu.edu)
- Path name should match package name:

```
com/horstmann/bigjava/Financial.java
```

## **Package and Source Files**

- Base directory: holds your program's Files
- Path name, relative to base directory, must match package name:

com/horstmann/bigjava/Financial.java

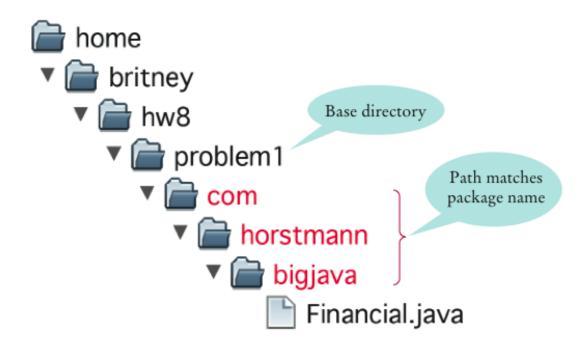

Figure 5
Base Directories
and Subdirectories
for Packages

# Which of the following are packages?

- a. java
- b. java.lang
- C. java.util
- d. java.lang.Math

### **Answer:**

- a.No
- b. Yes
- c. Yes
- d.No

Is a Java program without import statements limited to using the default and java.lang packages?

Answer: No — you simply use fully qualified names for all other classes, such as java.util.Random and java.awt.Rectangle.

Suppose your homework assignments are located in the directory /home/me/cs101 (c:\Users\me\cs101 on Windows). Your instructor tells you to place your homework into packages. In which directory do you place the class hw1.problem1.TicTacToeTester?

**Answer:** /home/me/cs101/hw1/problem1 **or, on** Windows, c:\Users\me\cs101\hw1\problem1

## The Explosive Growth of Personal Computers

## A **VISICALC™** Screen:

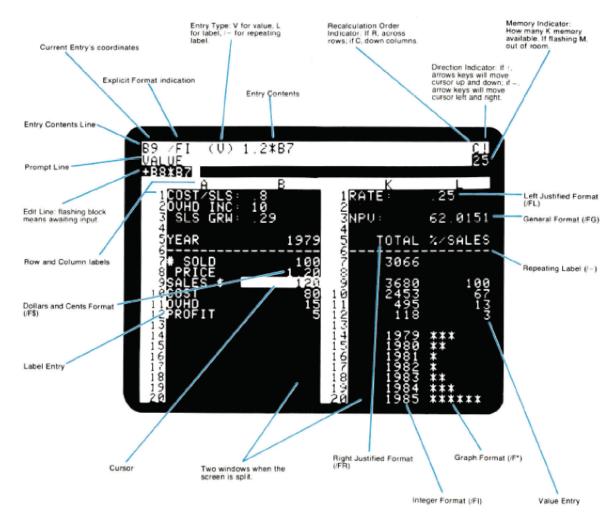

The VisiCalc Spreadsheet Running on an Apple II

Big Java by Cay Horstmann Copyright © 2009 by John Wiley & Sons. All rights reserved.

# **Unit Testing Frameworks**

- Unit test frameworks simplify the task of writing classes that contain many test cases
- JUnit: <a href="http://junit.org">http://junit.org</a>
  - Built into some IDEs like BlueJ and Eclipse
- Philosophy: whenever you implement a class, also make a companion test class. Run all tests whenever you change your code

# **Unit Testing Frameworks**

Customary that name of the test class ends in Test:

```
import org.junit.Test;
import org.junit.Assert;
public class CashRegisterTest
   @Test public void twoPurchases()
      CashRegister register = new CashRegister();
      register.recordPurchase(0.75);
      register.recordPurchase(1.50);
      register.enterPayment(2, 0, 5, 0, 0);
      double expected = 0.25;
      Assert.assertEquals(expected, register.giveChange(),
         EPSILON);
   // More test cases
```

## **Unit Testing Frameworks**

• If all test cases pass, the JUnit tool shows a green bar:

## Figure 6 Unit Testing with JUnit

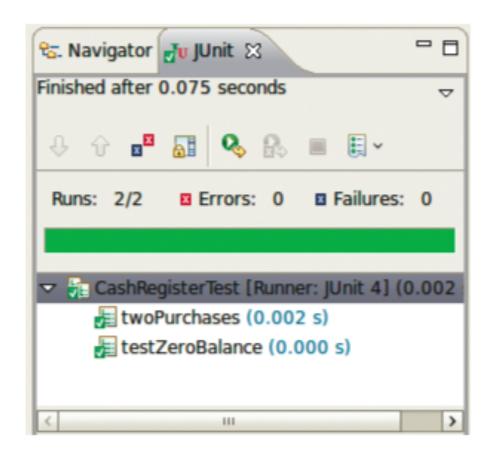

Provide a JUnit test class with one test case for the Earthquake class in Chapter 5.

Answer: Here is one possible answer, using the JUnit 4 style.

What is the significance of the EPSILON parameter in the assertEquals method?

**Answer:** It is a tolerance threshold for comparing floating-point numbers. We want the equality test to pass if there is a small roundoff error.